$<<$  3DS MAX  $>>$ 

 $<<3DSMAX$   $>>$ 

, tushu007.com

- 13 ISBN 9787302230861
- 10 ISBN 7302230862

出版时间:2010-11

页数:276

PDF

更多资源请访问:http://www.tushu007.com

, tushu007.com

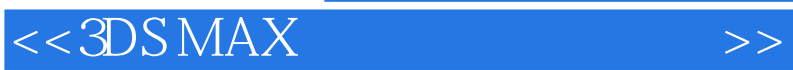

 $CG$ 

 $3D<sub>SMAX</sub>$ 

制作CG作品一般的流程是:先进行构思和画面设计,即绘制二维概念草图并进行修饰,然后根据这

3DS MAX

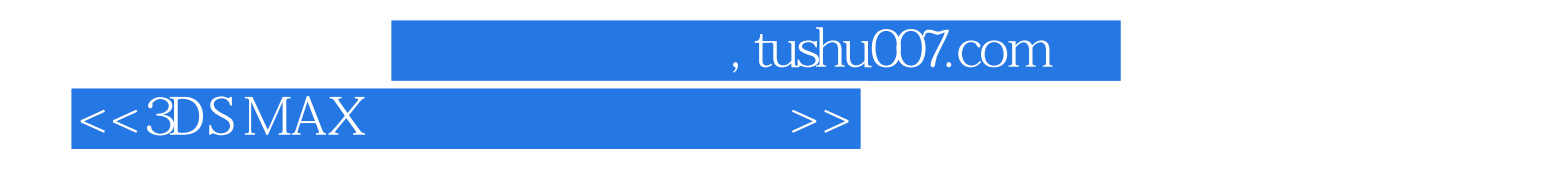

4 3DS MAX

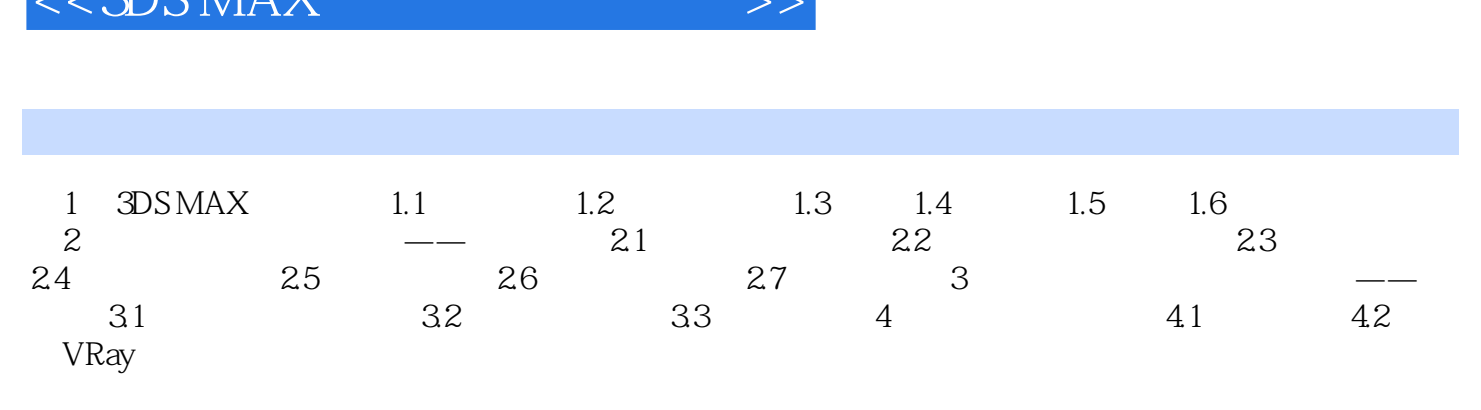

 $\sim$  2DC MAV

, tushu007.com

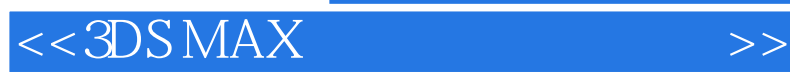

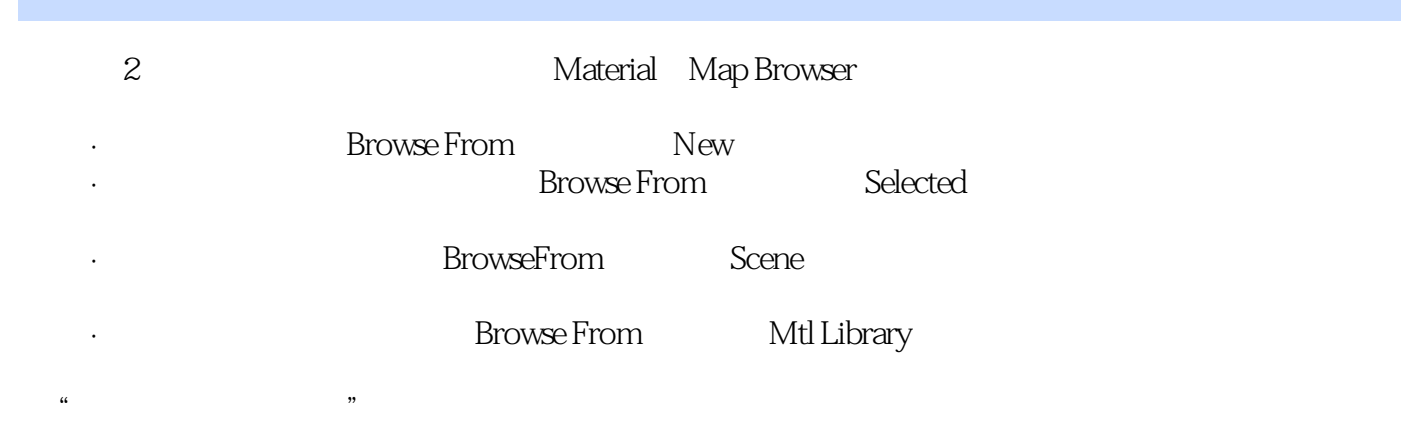

, tushu007.com

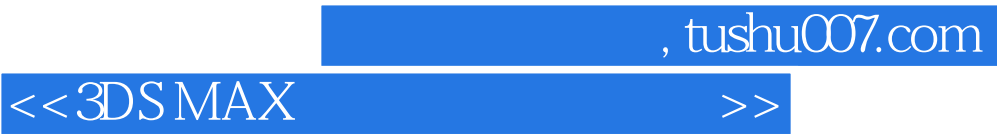

本站所提供下载的PDF图书仅提供预览和简介,请支持正版图书。

更多资源请访问:http://www.tushu007.com